#### **Уважаемые коллеги!**

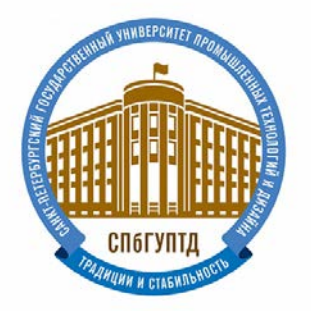

**Санкт-Петербургский государственный университет промышленных технологий и дизайна** приглашает бакалавров, магистров, аспирантов, сотрудников ВУЗов и

предприятий к участию в

#### **IV Международном конгрессе «Дизайн. Материалы. Технология**» **12-16 апреля 2021 года**

#### **Мероприятия, проводимые в рамках конгресса:**

• III-й тур Всероссийской студенческой предметной олимпиады по дисциплине «Технология художественной обработки материалов»

## **Тема олимпиады:** *«Мифология в дизайне»*

• XIII-я Международная научно-практическая конференция «Наука и образование в области технической эстетики, дизайна и технологии художественной обработки материалов» Номинации:

- 
- Ювелирный дизайн;
- Технология и дизайн;
- Проектирование и дизайн;
- Информационные технологии в дизайне;
- Геммология и дизайн;
- Этнический дизайн;
- Искусствоведение, мода и дизайн;
- Дизайн экстерьера, интерьера и городской инфраструктуры;
- Сохранение культурного наследия.
- **Научно-методическая конференция «Актуальные проблемы дизайн-образования»**
- **Выставка работ «Художественная 3D-визуализация объектов дизайна»**

• **Повышение квалификации** по программе «Цифровое моделирование объектов дизайна»

## Регистрация (**до 20 марта включительно**):

- Участие в студенческой олимпиаде (только очное):
- <https://forms.gle/PLcJB2UqVtSoZWur9>
- Участие в конференции (очное и заочное):
- <https://forms.gle/KKZmVqF7zUSqkGp9A>
- Участие в повышении квалификации (для сотрудников ВУЗов):
- <https://forms.gle/KJjtiKgzLtxGk4Ye6>
- Для руководителей делегаций:
- <https://forms.gle/yKqC5j3bTSoG5i99A>

В целях реализации рекомендаций по профилактике новой коронавирусной инфекции (СОVID-19) в образовательных организациях высшего образования команда в сопровождении преподавателя – руководителя делегации должна состоять из не более чем 3-х зачетных участников.

**Правила оформления текста докладов представлены в Приложении А.** Материалы докладов конференций принимаются **до 01 апреля 2021 г. только** на электронную почту **[vsotxom@bk.ru](mailto:vsotxom@bk.ru)**

Требования к участникам выставки «Художественная 3D-визуализация объектов дизайна» представлены в **Приложении Б.**

**Материалы конгресса войдут в национальную библиографическую базу данных научного цитирования (РИНЦ).**

Материалы конгресса могут быть опубликованы в виде полных статей на английском языке в рецензируемом журнале "IOP Conference Series: Materials Science and Engineering (MSE)" (издательство IOP Publishing Ltd.), индексируемом наукометрической базой Scopus. Статьи предоставляются до 01 апреля 2021 года на русском языке в строгом соответствии с правилами оформления, представленными в **Приложении В**.

**Участие в конференции предполагает внесение оргвзноса в размере 500 руб. при очном и заочном участии.** Оплату оргвзноса за каждого участника (соавтора) производить при регистрации на месте или через банк по реквизитам:

Полное наименование: Федеральное государственное бюджетное образовательное<br>ение высшего образования «Санкт-Петербургский государственный университет учреждение высшего образования «Санкт-Петербургский государственный университет промышленных технологии и дизайна»

Сокращенное наименование: СПбГУПТД Почтовый адрес: 191186, СПб, ул. Большая Морская, 18 Банковские реквизиты: Наименование получателя платежа: ИНН 7808042283 КПП 784001001 УФК по г. Санкт-Петербургу (СПБГУПТД, л/с 20726Х72005) Расчетный счет: 40102810945370000005 Корр. счет: 03214643000000017200 БИК 014030106 Северо-Западное ГУ Банка России // УФК по г. Санкт-Петербургу, г. Санкт-Петербург ОКТМО 40909000 ОКПО 02068605 Назначение платежа: участие в конгрессе ФИО После оплаты необходимо **прислать скан/скрин/фото чека на почту [vsotxom@bk.ru](mailto:vsotxom@bk.ru)**

#### **Календарный план подготовки**

Рассылка информационного письма – до 01 марта 2021 г. Online регистрация участников – до 20 марта 2021 г. Прием материалов – до 01 апреля 2021 г.

#### **Календарный план проведения**

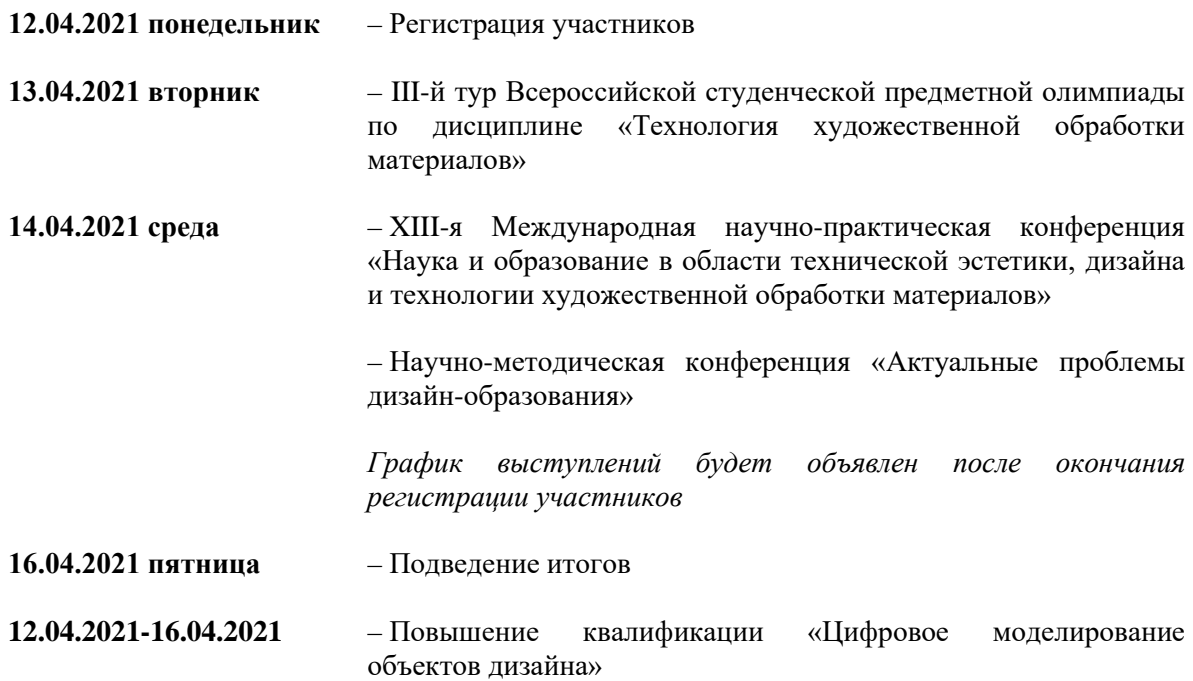

## Публикация в Scopus

Материалы конгресса могут быть опубликованы в виде полных статей на английском языке в рецензируемом журнале "IOP Conference Series: Materials Science and Engineering (MSE)" (издательство IOP Publishing Ltd.), индексируемом наукометрической базой Scopus. Статьи предоставляются до 01 апреля 2021 года на русском языке в строгом соответствии с правилами оформления, представленными в **Приложении В**. После рецензирования и принятия статьи к опубликованию, материалы предоставляются на английском языке. Качество подаваемых материалов на английском языке должно соответствовать требованиям научного перевода. Предоставляется возможность профессионального перевода за счет авторов.

Стоимость публикации: 15 000 р.

## Повышение квалификации

В рамках конгресса проводится **Повышение квалификации по программе «Цифровое моделирование объектов дизайна»** с выдачей удостоверения. Форма обучения – очная. Срок обучения – 72 часа. Стоимость – 6565 (шесть тысяч пятьсот шестьдесят пять) рублей.

Желающим принять участие, необходимо пройти online регистрацию:

#### <https://forms.gle/KJjtiKgzLtxGk4Ye6>

Договора на физические или юридические лица будут отправлены на указанный при регистрации электронный адрес.

Договора на физ. лица необходимо заполнить и распечатать заранее **в двух экземплярах. Заключение договора на физ. лицо оформляется на месте.**

Договор на юр. лицо оформляется **в двух экземплярах** до начала Конгресса.

Контакты: СПб, ул. Большая Морская, 18 т/ф (812) 314-11-74 e-mail: [vsotxom@bk.ru](mailto:vsotxom@bk.ru)

С уважением, организационный комитет.

Обучающиеся СПбГУПТД направляют тексты статей через **научного руководителя.** Обучающиеся других вузов отправляют тексты статей через **руководителей делегаций или заведующих кафедрой.** Напрямую от студентов, аспирантов и молодых ученых файлы статей к рассмотрению не принимаются.

Статья должна быть посвящена решению некоторой задачи/проблемы, раскрывать ее существо, давать направления и способы решения. Статьи, излагающие существующее положение дел, к публикации не принимаются.

Не допускается направление в оргкомитет уже опубликованных статей, или статей, отправленных на публикацию в другие издания. Редакционный совет конференции оставляет за собой право отказать в публикации материалов, не соответствующих тематике конференции и требованиям к научным публикациям. Редакция оставляет за собой право редакционной правки статьи без извещения авторов.

Текст статьи должен быть представлен в редакторе **Word** (формат документа \***doc,**  \***docx**). Объём статьи от 5 до 8 станиц (без учета списка литературы). Оригинальность статьи не ниже 80%. Поля страницы — 20 мм.

Текст статьи — Times New Roman 12pt; межстрочный интервал — одинарный. Выравнивание по ширине. Отступ красной строки 1,25 см (в настройке «Абзац»).

Не допускается делать отступы и отцентровывать текст табуляцией и/или пробелами. Между словами не должно быть более одного пробела. Между абзацами одного стиля не должно быть увеличенного интервала. Расстановку переносов не использовать: Меню МАКЕТ – РАССТАНОВКА ПЕРЕНОСОВ – НЕТ.

При использовании в статье маркеров списков и/или нумерованных списков проставлять их вручную недопустимо, необходимо пользоваться средствами редактора Word. Вид маркера списка – «тире».

При переводе аннотации и ключевых слов на английский язык необходимо уделять внимание качеству перевода. Следует помнить, что автоматические сервисы не могут обеспечить правильный перевод текста и слов с научной и специфической технической терминологией.

Материал статьи должен быть изложен в следующей последовательности:

## **УДК — Times New Roman полужирный 12pt**

## **ФИО авторов — Times New Roman полужирный 12pt - максимальное количество авторов статьи – 5 человек**

Название организации — Times New Roman 12pt Адрес организации — Times New Roman 12pt

## **Название статьи — Times New Roman полужирный по центру 12pt**

© ФИО авторов, год - Times New Roman 12pt

*Аннотация: Times New Roman курсив 12pt - Объем аннотации от 100 до 150 слов. Аннотация включает характеристику основной темы, проблемы объекта, цели исследования, основные методы, результаты исследования и главные выводы. В аннотации необходимо указать, что нового несет в себе научная статья в сравнении с другими, родственными по тематике и целевому назначению.*

*Ключевые слова: Times New Roman курсив 12pt - перечень ключевых слов или фраз в объеме не более 5 через точку с запятой «;».*

#### **ФИО авторов на английском языке — Times New Roman полужирный 12pt**

Название организации на английском языке — Times New Roman 12pt Адрес организации на английском языке — — Times New Roman 12pt

## **Название статьи на английском языке — Times New Roman полужирный по центру 12pt**

*Аннотация (Abstract) на английском языке: Times New Roman курсив 12pt Ключевые слова (Keywords) на английском языке через точку с запятой «;»: Times New Roman курсив 12pt*

## *Статья в обязательном порядке должна иметь следующие структурные элементы:*

*Введение.* В этом разделе описываются общая тема исследования, цели и задачи планируемой работы, теоретическая и практическая значимость, приводятся наиболее известные и авторитетные публикации по изучаемой теме, обозначаются нерешённые проблемы. Данный раздел должен содержать обоснование необходимости и актуальности исследования. Введение, как правило, содержит:

1) описание проблемы, с которой связано исследование;

- 2) обзор литературы по данному исследованию;
- 3) описание белых пятен в проблеме или того, что еще не сделано;

4) формулирование цели и задач исследования.

Помимо этого, во введении можно дать оценку важности проведенного исследования и кратко описать структуру публикации.

*Материалы и методы исследований.* В этом разделе в деталях описываются методы и материалы, которые использовались для получения результатов. Обычно сначала дается общая схема экспериментов/исследования, затем они представляются более подробно.

При применении стандартных методов и процедур лучше сделать ссылки на соответствующие источники, не забывая описать модификации стандартных методов, если таковые имелись. Если же используется собственный новый метод, который еще нигде ранее не публиковался, важно описать его детально. Если ранее метод был опубликован в известном журнале, можно ограничиться ссылкой. Однако рекомендуется полностью представить метод в рукописи, если ранее он был опубликован в малоизвестном журнале и не на английском языке.

Статистические процедуры представляются очень кратко, поскольку в большинстве случаев используются либо хорошо известные способы статистического анализа, либо их модификации. Стандартные статистические процедуры просто называются, ссылка на источник нужна в том случае, если используются необычные или модифицированные методы.

**Математические формулы** выполняются в редакторе MathType. Порядковые номера присваиваются только тем формулам, на которые имеются ссылки в тексте. Номер ставится в круглых скобках справа от формулы. При нумерации следует пользоваться сквозной нумерацией. Расшифровка символов дается в той последовательности, в которой они употреблены в формуле. В десятичных дробях ставятся запятые.

**Все рисунки и таблицы** в статье должны быть пронумерованы и снабжены подписями на русском и английском языках. Рисунок подписывается снизу: «Рисунок. 1. Название», таблица подписывается сверху: «Таблица 1. Название». В тексте статьи должны иметься четкие ссылки на каждый рисунок и таблицу. Таблицы и рисунки должны располагаться сразу после абзаца, в котором они первый раз упоминаются в тексте. Если для размещения рисунка на той же странице недостаточно места, то он располагается на ближайшей новой странице. Расположение таблиц и рисунков в приложениях к статье не допускается. Все рисунки и таблицы располагаются только в книжной ориентации страницы. Таблицы и рисунки не должны вылезать за поля страницы. Если таблица переходит на следующую страницу, то ее заголовок должен повторяться на каждой странице, а в названии

необходимо указывать о ее продолжении или окончании, например: «Продолжение таблицы 1» или «Окончание таблицы 1» (см. пример оформления).

При размещении рисунка в статье обтекание его текстом недопустимо, он должен вставляться в текст: меню РАБОТА С РИСУНКАМИ – ФОРМАТ – ОБТЕКАНИЕ В ТЕКСТЕ – В ТЕКСТЕ.

При расположении рядом 2-х и более рисунков, их необходимо размещать в таблице с соответствующим количеством столбцов и строк и каждый рисунок с подписью должен находится в своей ячейке таблицы, при этом границы таблицы необходимо делать невидимыми. Все надписи к рисункам в таблице необходимо размещать и отцентровывать в соответствующих ячейках таблицы. Использование пробелов для расположения подписей к рисункам не допускается (см. пример оформления).

Растровая и векторная графика (BMP, JPEG, TIFF, EPS) с разрешением не менее 300 dpi. Рисунки должны быть ясными и четкими, с хорошо проработанными деталями. Вместо подписей на рисунках следует использовать цифровые или буквенные обозначения, которые должны разъясняться в подписи под рисунком или в тексте. Нужно следить за тем, чтобы обозначения на рисунках соответствовали обозначениям в тексте и имели такое же начертание. Рисунки в тексте должны иметь сквозную нумерацию. Подрисуночные надписи печатаются в текстовом редакторе (не на самом рисунке).

*Результаты и их анализ.* В этом разделе представляются экспериментальные или теоретические данные, полученные в ходе исследования. Результаты даются в обработанном варианте: в виде таблиц, графиков, организационных или структурных диаграмм, уравнений, фотографий, рисунков. Приводятся только факты. Их интерпретация, сопоставление с данными других исследователей будут приводиться в разделе «Обсуждение». Если было получено много похожих зависимостей, представляемых в виде графиков, то следует привести только один типичный график, а данные об имеющихся количественных отличиях между ними оформить в виде таблицы.

Существует три способа представления результатов:

− текст;

− таблицы;

− рисунки: диаграммы, графики, изображения.

Все три способа представления результатов количественного исследования (текст, таблицы и рисунки) должны дополнять, а не повторять друг друга. Каждый график, каждая таблица должны быть представлены и описаны в тексте.

Обычно текстовое описание графиков также состоит из трех элементов. Первый указывает, что именно представлено в виде графика и где это можно найти в статье. Второй описывает наиболее важные черты этого графика, а третий комментирует. Обычно текстовое описание графиков также состоит из трех элементов.

*Обсуждение результатов.* Раздел содержит интерпретацию полученных результатов исследования, предположения о полученных фактах, сравнение полученных собственных результатов с результатами других авторов. В «Обсуждении» двигаются от специфической информации разделов «Методы и материалы» и «Результаты» к более общей интерпретации результатов. В разделе следует:

– перечислить основные результаты, независимо от того, поддерживают или опровергают они проверяемую гипотезу, находятся в согласии или в противоречии с данными других исследователей;

– обобщить результаты;

– сравнить результаты с данными других исследователей;

– привести возможные объяснения сходства и противоречий с другими исследованиями;

– напомнить о цели и гипотезе исследования;

- обсудить, соответствуют ли полученные результаты гипотезе исследования;
- указать на ограничения исследования и обобщения его результатов;
- предложить практическое применение;
- предложить направление для будущих исследований.

*Заключение.* Заключение содержит главные идеи основного текста статьи. В этой части статьи не повторяются формулировки, приведенные в предыдущих разделах. Желательно сравнить полученные результаты с теми, которые планировалось получить, а также показать их новизну и практическую значимость, прописать ограничения, с которыми столкнулись в ходе работы. В конце приводятся выводы и рекомендации, определяются основные направления дальнейших исследований в данной области.

### **Литература - Times New Roman полужирный по центру 12pt**

Каждая статья должна быть снабжена списком использованной литературы, который составляется по ходу её упоминания в тексте. Примеры представления ссылок в тексте: [1], [1]–[5], [3, с. 20]. Оформление затекстового списка литературы должно соответствовать требованиям **ГОСТ Р 7.0.100–2018.**

В библиографию не включаются материалы без автора – законы, ГОСТы и т.д. – на документы указанной категории делаются ссылки в тексте статьи.

## **References - Times New Roman 12pt полужирный по центру - русскоязычный список в романском алфавите (латинице)**

Сначала собирается список литературы на русском языке, а затем формируется References. Не используйте лишние знаки препинания.

## *Пример оформления статьи:*

## **УДК 67.017(679.7)**

## **И.И. Иванов, П.П. Петров**

Санкт-Петербургский государственный университет промышленных технологий и дизайна

191186, Санкт-Петербург, Большая Морская, 18

#### **Название статьи**

© И.И. Иванов, П.П. Петров, 2021

*Аннотация: Текст аннотации текст аннотации текст аннотации текст аннотации текст аннотации текст аннотации текст аннотации текст аннотации текст аннотации текст аннотации текст аннотации текст аннотации текст аннотации текст аннотации текст аннотации.*

*Ключевые слова:* ключевые слова; ключевые слова; ключевые слова; ключевые слова; ключевые слова.

## **I.I. Ivanov, P.P. Petrov**

Saint Petersburg State University of Industrial Technologies and Design 191186, St. Petersburg, Bolshaya Morskaya, 18

## **Article title**

*Abstract: summary summary summary summary summary summary summary summary summary summary summary summary summary summary summary summary summary summary summary summary summary summary summary summary summary summary summary summary. Keywords:* кeywords; кeywords; кeywords; кeywords; кeywords.

**Введение**. Текст статьи Текст статьи [1]. Текст статьи Текст статьи текст статьи [2] -[5]. Текст статьи Текст статьи Текст статьи Текст статьи [6, с. 34]. Текст статьи Текст статьи Текст статьи Текст статьи Текст статьи Текст статьи Текст статьи Текст статьи Текст статьи Текст статьи Текст статьи Текст.

*Материалы и методы исследований.* Текст статьи Текст статьи Текст статьи [7]. Текст статьи Текст статьи.

*Результаты и их анализ.* Текст статьи Текст статьи Текст статьи Текст статьи (*рисунок 1*–*3*). Текст статьи Текст статьи Текст статьи Текст статьи Текст статьи Текст статьи Текст статьи Текст статьи Текст статьи Текст статьи Текст статьи Текст статьи Текст статьи Текст статьи Текст статьи Текст статьи.

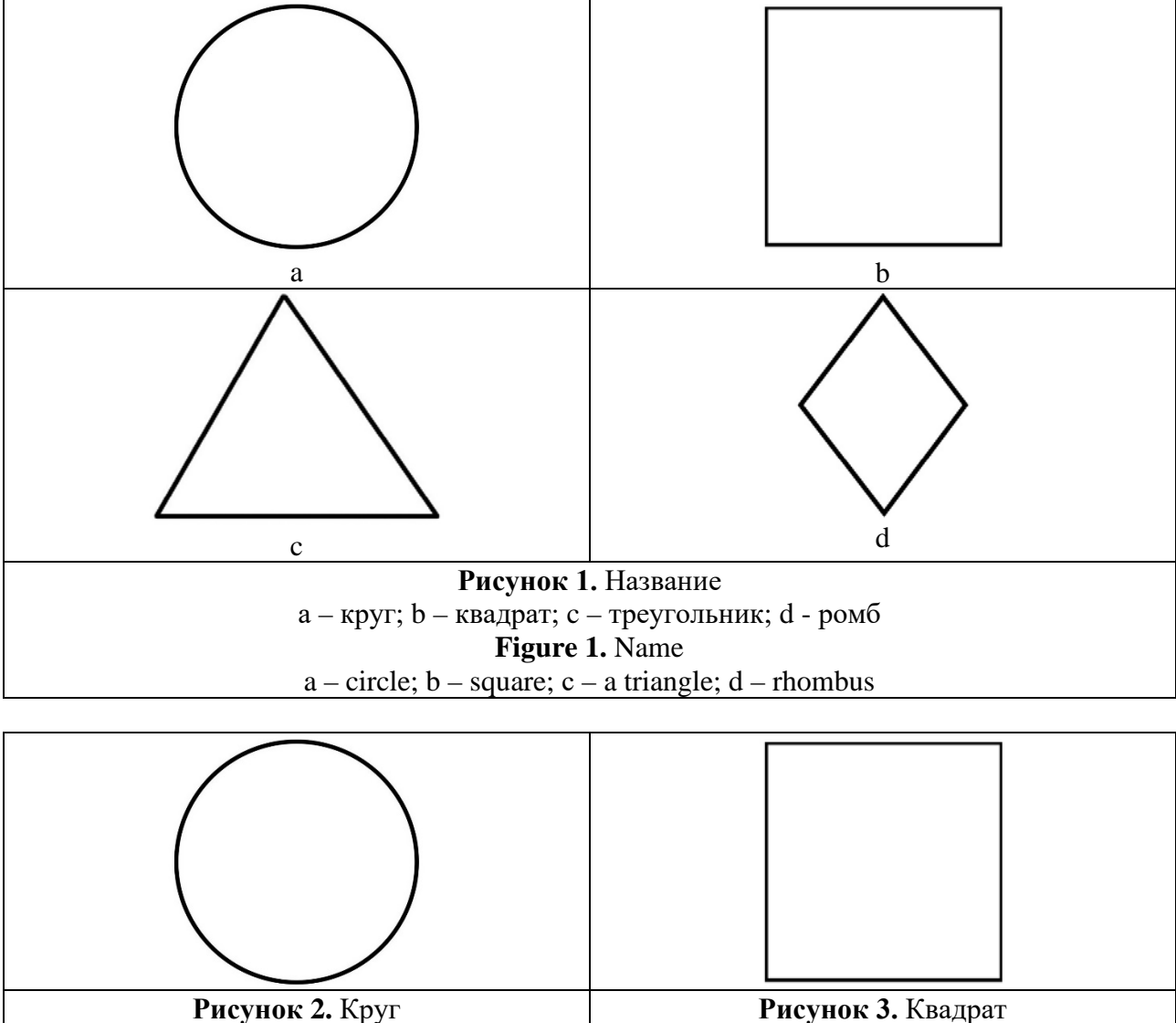

**Figure 3.** Square

*Примечание.* В данных примерах для образца границы таблиц для оформления рисунков сделаны видимыми. При оформлении рисунков в статьях границы таблиц для рисунков нужно скрывать (делать невидимыми): выделить таблицу – меню Конструктор – Вкладка «Граница» – Тип: «Нет границ».

**Figure 2.** Circle

## **Таблица 1.** Название

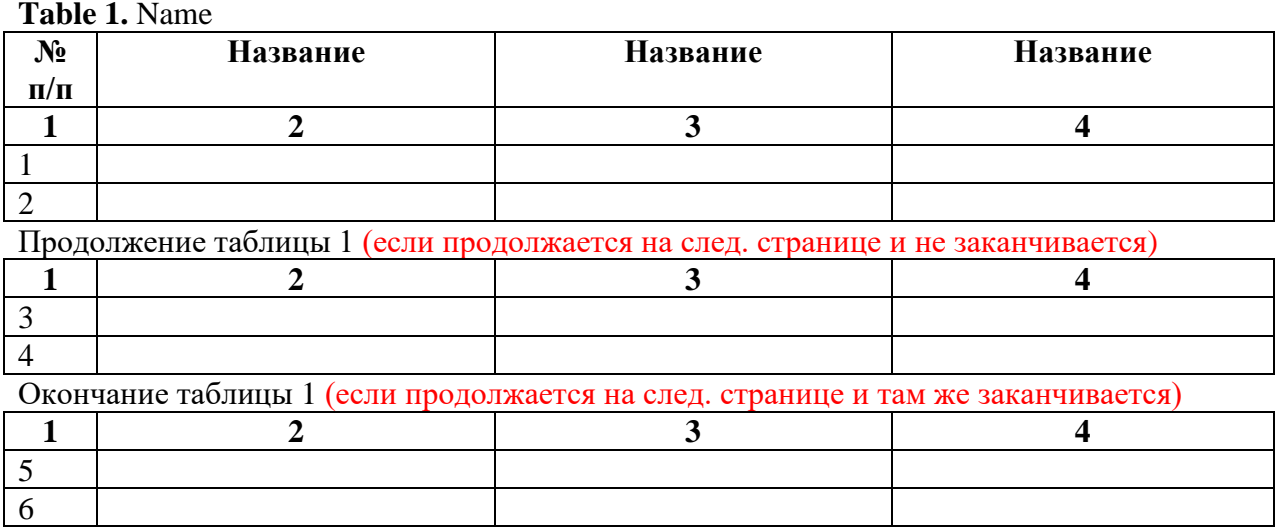

*Обсуждение результатов.* Текст статьи. *Заключение.* Текст статьи.

## **Литература**

ГОСТ Р 7.0.100–2018.

## **References**

Русскоязычный список в романском алфавите (латинице).

## *Требование к названию файла статьи:*

*Х\_НПК\_ Иванов\_ИИ\_Петров\_ПП,*

где Х – номер темы научно-практической конференции:

1 – Ювелирный дизайн; 2 – Технология и дизайн; 3 – Проектирование и дизайн; 4 – Информационные технологии в дизайне; 5 – Искусствоведение, мода и дизайн; 6 – Геммология и дизайн; 7 – Дизайн экстерьера, интерьера и городской инфраструктуры;

НПК – статья для научно-практической конференции; *Иванов\_ИИ\_Петров\_ПП* – Фамилия\_ИО\_Фамилия\_ИО (**научный руководитель указывается первым**)

## *НМК\_ Иванов\_ИИ\_Петров\_ПП,*

где НМК – статья для научно-методической конференции.

Все материалы и вопросы направлять на почту **[vsotxom@bk.ru](mailto:vsotxom@bk.ru)**

#### **Приложение Б**

Требования к участникам выставки «Художественная 3D-визуализация объектов дизайна»

Задание: с помощью средств 3D-моделирования спроектировать и визуализировать художественную композицию с доминантным модулем в виде авторского объекта дизайна. Результат представить в печатном и электронном виде.

Оценивается:

- Качество построения геометрии;

- Композиция и ее наполненность;

- Постановка света;

- Качество настройки материалов;

- Цветовое решение;

- Постобработка.

Направления:

- Ювелирный дизайн;

- Изделия декоративно-прикладного искусства;

- Арт-объект.

Для участия в конкурсе необходимо:

1. Пройти online регистрацию до 20 марта: <https://forms.gle/6zd3qLuWfypSeizU7>

2. До 01 апреля прислать визуализацию в электронном виде формата .png/.jpg на почту [vsotxom@bk.ru](mailto:vsotxom@bk.ru)

3. Приложить к письму документ в формате .word с заполненными данными в таблине ниже.

4. В день регистрации в холле главного здания СПбГУПТД предоставить визуализацию проекта на формате А4 (3508х2480 пикселей) на всю площадь листа (без рамок) на матовой плотной бумаге. Приложить к работе распечатанную и заполненную таблицу ниже.

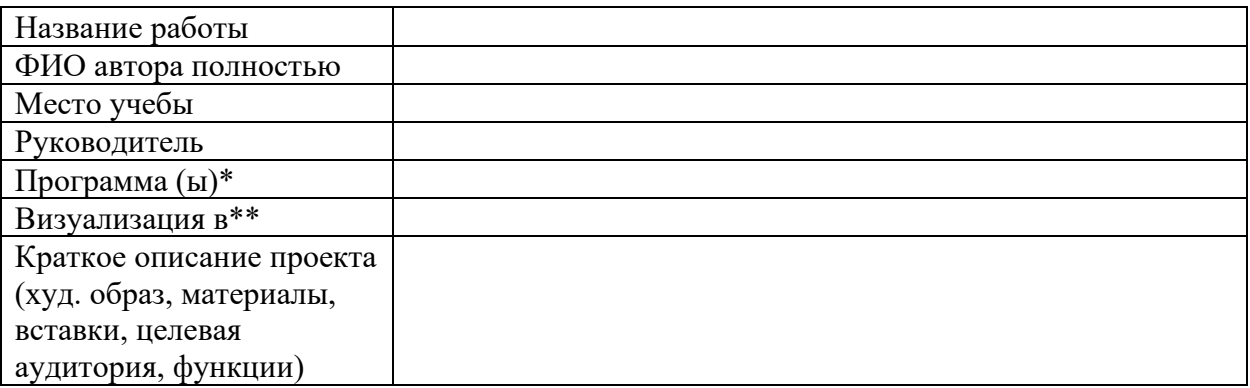

\* Например: Rhinoceros, 3Ds Max, Blender, ZBrush и др.

\*\* Например: VRay, Corona render, KeyShot, Flamingo, Brazil и др.

К участию в выставке отбираются лучшие заявленные работы. По одному направлению от участника принимается только один проект (фото). То есть максимум можно прислать три работы (по одной на направление).

# **Web of Conferences – 170 x 250 mm paper size, one column format**

*Isaline* Boulven<sup>[1](#page-10-0),1,</sup> *Isabelle* Houlbert<sup>2</sup>, and *Agnès* Henri<sup>1</sup>

1EDP Sciences, Editorial Department, 91944 Les Ulis Cedex A, France

2EDP Sciences, Production Department, 91944 Les Ulis Cedex A, France

**Abstract.** You should leave 8 mm of space above the abstract and 10 mm after the abstract. The heading Abstract should be typed in bold 9-point Arial. The body of the abstract should be typed in normal 9-point Times in a single paragraph, immediately following the heading. The text should be set to 1 line spacing. The abstract should be centred across the page, indented 17 mm from the left and right page margins and justified. It should not normally exceed 200 words.

#### **1 Page layout**

Use 170 x 250 mm paper size (W x H mm) and adjust the margins to those shown in the Table 1. The final printed area will be 130 x 210 mm. Do not add any page numbers.

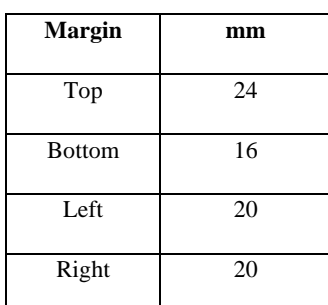

**Table 1.** Setting Word's margins.

#### **1.1 Formatting the title, authors and affiliations**

#### *1.1.1 Formatting the title*

The title is set in bold 16-point Arial, justified. The first letter of the title should be capitalised with the rest in lower case. You should leave 22 mm of space above the title and 6 mm after the title.

#### *1.1.2 Formatting author names and author affiliations*

The style for the names is First Names, typed in italic 10-point Times, then Last Name, typed in 10-point Times, with a comma after all except the last author, which is separated by comma + "and". Do not use academic titles.

<span id="page-10-0"></span><sup>&</sup>lt;sup>1</sup> Corresponding author[: author@email.org](mailto:author@email.org)

Affiliations of authors should be typed in 9-point Times. They should be preceded by a numerical superscript corresponding to the same superscript after the name of the author concerned. Please ensure that affiliations are as full and complete as possible and include the country.

#### **1.2 Formatting the text**

The text of your paper should be formatted as follows:

- 10-point Times, Times Roman or Times New Roman.
- The text should be set to single line spacing.
- Paragraphs should be justified.

- The first paragraph after a section or subsection should not be indented; subsequent paragraphs should be indented by 5 mm.

The use of sections to divide the text of the paper is optional and left as a decision for the author. Where the author wishes to divide the paper into sections the formatting shown in Table 2 should be used.

|               | Font                          | Spacing                   | numbering       |
|---------------|-------------------------------|---------------------------|-----------------|
| Section       | 12-point<br><b>Arial bold</b> | 6 mm before<br>3 mm after | $1, 2, 3,$ etc. |
| subsection    | $10$ -point                   | 6 mm before               | 1.1, 1.2, 1.3,  |
|               | <b>Arial bold</b>             | 3 mm after                | etc.            |
| subsubsection | $10$ -point                   | 6 mm before               | 1.1.1, 1.1.2,   |
|               | Arial Italic                  | 3 mm after                | $1.1.3$ , etc.  |

**Table 2.** Formatting sections, subsections and subsubsections.

#### **2 Figures and tables**

Figures and tables, as originals of good quality and well contrasted, are to be in their final form, ready for reproduction, pasted in the appropriate place in the text. Try to ensure that the size of the text in your figures is approximately the same size as the main text (10 point). Try to ensure that lines are no thinner than 0.25 point.

#### **2.1 Captions/numbering**

Captions should be typed in 9-point Times. They should be centred above the tables and flush left beneath the figures.

#### **2.2 Positioning**

Place the figure as close as possible after the point where it is first referenced in the text. If there is a large number of figures and tables it might be necessary to place some before their text citation.

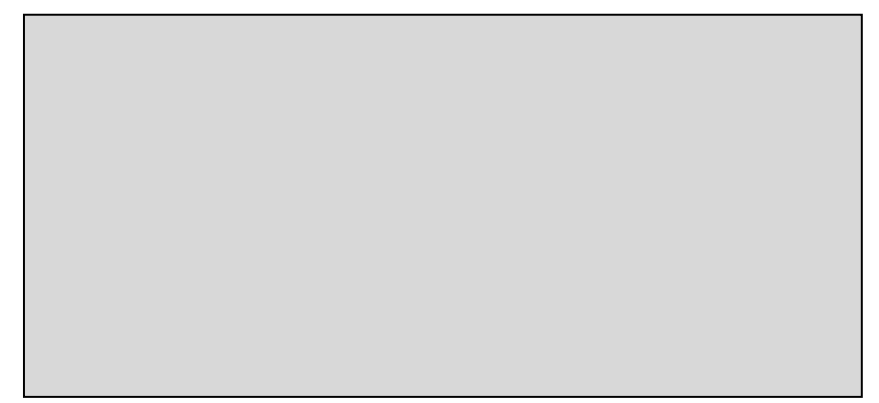

**Fig. 1.** Caption of the Figure 1. Below the figure.

#### **2.3 Colour illustrations**

You are free to use colour illustrations for the online version of the proceedings but any print version will be printed in black and white unless special arrangements have been made with the conference organiser. Please check whether or not this is the case. If the print version will be black and white only, you should check your figure captions carefully and remove any reference to colour in the illustration and text. In addition, some colour figures will degrade or suffer loss of information when converted to black and white, and this should be taken into account when preparing them.

#### **3 Equations and mathematics**

Equations should be centred and should be numbered with the number on the right-hand side.

$$
T_{\rm s}\left(l,t\right)=T_{\rm g}\left(l,t\right) \tag{1}
$$

$$
T_{\rm s}(l,t) = T_{\rm g}(l,t) T_{\rm b}(x \to -\beta, t) = 0 \tag{2}
$$

Use italics for variables  $(u)$  and bold  $(u)$  for vectors. The order for brackets should be  $\{[(i)]\}$ , except where brackets have special significance.

The acknowledgements should be typed in 9-point Times, without title.

#### **References**

Online references will be linked to their original source, only if possible. To enable this linking extra care should be taken when preparing reference lists.

References should be cited in the text by placing sequential numbers in brackets (for example, [1], [2, 5, 7], [8- 10]). They should be numbered in the order in which they are cited. A complete reference should provide enough information to locate the article. References to printed journal articles should typically contain:

• The authors, in the form: initials of the first names followed by last name (only the first letter capitalized with full stops after the initials),

- The journal title (abbreviated),
- The volume number (bold type).
- The article number or the page numbers,
- The year of publication (in brackets).

Authors should use the forms shown in Table 3 in the final reference list.

| <b>Element</b>                   | <b>Style</b>                   |  |
|----------------------------------|--------------------------------|--|
| Authors                          | Normal                         |  |
|                                  | Initials followed by last name |  |
| Journal title                    | Normal                         |  |
|                                  | Abbreviated                    |  |
| Book title,<br>Proceedings title | Italic                         |  |
|                                  |                                |  |
| Volume number                    | <b>Bold</b>                    |  |
| Page number                      | Normal                         |  |
| Year                             | Normal                         |  |
|                                  | In brackets                    |  |

**Table 3.** Font styles for a reference.

Here are some examples:

- 1. A. Mecke, I. Lee, J.R. Baker jr., M.M. Banaszak Holl, B.G. Orr, Eur. Phys. J*.* E **14**, 7 (2004)
- 2. M. Ben Rabha, M.F. Boujmil, M. Saadoun, B. Bessaïs, Eur. Phys. J. Appl. Phys. (to be published)
- 3. F. De Lillo, F. Cecconi, G. Lacorata, A. Vulpiani, EPL, **84** (2008)
- 4. L. T. De Luca, *Propulsion physics* (EDP Sciences, Les Ulis, 2009)

## **Как составить References**

Частью первого раздела статьи «Введение» (Introduction), как правило, является **обзор литературы** (Literature review).

Обзор литературы представляет собой критический анализ научных публикаций, цель которого:

— подтвердить отсутствие в литературных источниках решения поставленной задачи

- указать предшественников, на исследованиях которых базируется работа.
- обосновывать необходимость проводимого исследования.

Из обзора литературы следует формулировка актуальности исследования.

**Список литературы (References)** должен включать не менее 15 научных публикаций, доступных для широкого круга **англоязычных читателей**.

## **в References следует включать**:

- Англоязычные научные публикации, включенные в базы Scopus или Web of Science, для них всегда указывать DOI.
- Англоязычные научные публикации, расположенные на открытом доступе (open access) при указании прямой интернет-ссылки на публикацию.

Межгосударственные или используемые во многих государствах нормативные англоязычные документы.

# **Необходимо ИСКЛЮЧИТЬ:**

- учебную литературу (учебники, учебные пособия, технические инструкции и т.д.)
- публицистические и рекламные статьи.
- ссылки на русскоязычные интернет-ресурсы
- российские СНиПы, ГОСТы и т.д. (на них можно сослаться непосредственно в тексте статьи, например: "according to Russian State Standard SNiP…")

Не злоупотребляйте самоцитированием! Максимальный % самоцитирования — 25%.

## **Важно!**

Ссылки в References должны быть расположены в том порядке, в котором они упоминаются в тексте (например, «как обсуждалось Смитом [1]»; «как было предложено в работах Иванова и Петрова [2-4]»).

Все ссылки должны быть указаны в тексте; в противном случае ссылки будут автоматически удалены.

Цитируемые статьи должны быть не старше 15 лет! (за исключением истории и археологии :)

## **Где взять литературу для раздела References**

Дополнить раздел References можно обратившись к сайту <https://www.sciencedirect.com/>

Введите ваши ключевые слова в поле «Key words», и вы получите новейшие публикации по теме вашего исследования.

**Обратите внимание!** Если Вы заимствуете изображения из интернета, в подрисуночной надписи необходимо обязательно указать источник заимствования. Например,

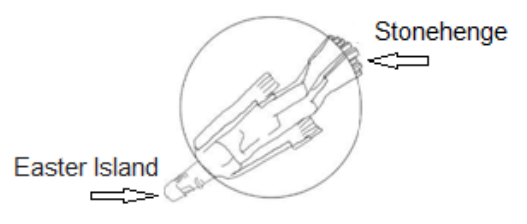

Fig. 1. Model of Earth, *Source: https://xxxxx.org*